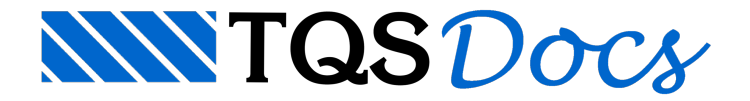

## Menu Processar

Neste menu temos os comandos para geração da lista de telas de uma planta e do resumo do esquema de telas.

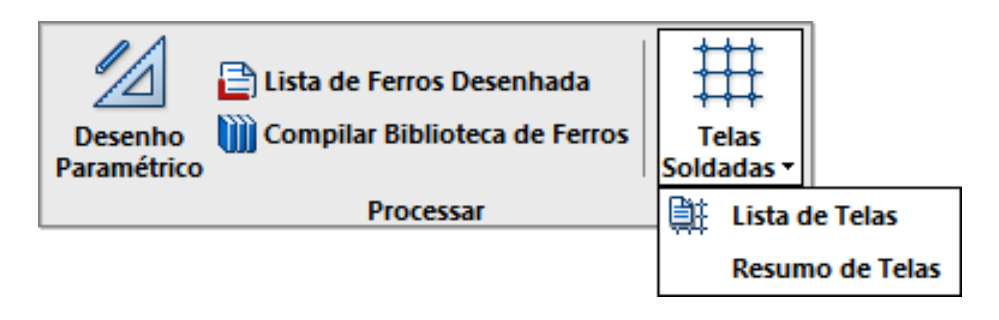

## Lista de Telas de Uma Planta

A lista de telas é um resumo de todas as telas de uma planta.

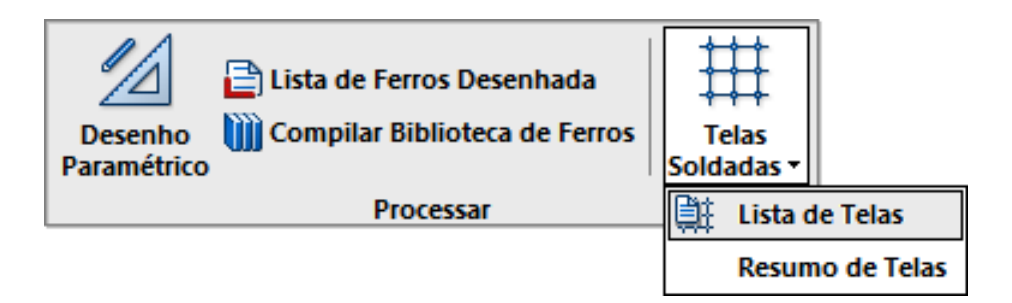

O processamento de lista de telas gera três desenhos diferentes, cujo nome você deve fornecer ao acionar o comando (ou aceitar os nomes sugeridos).

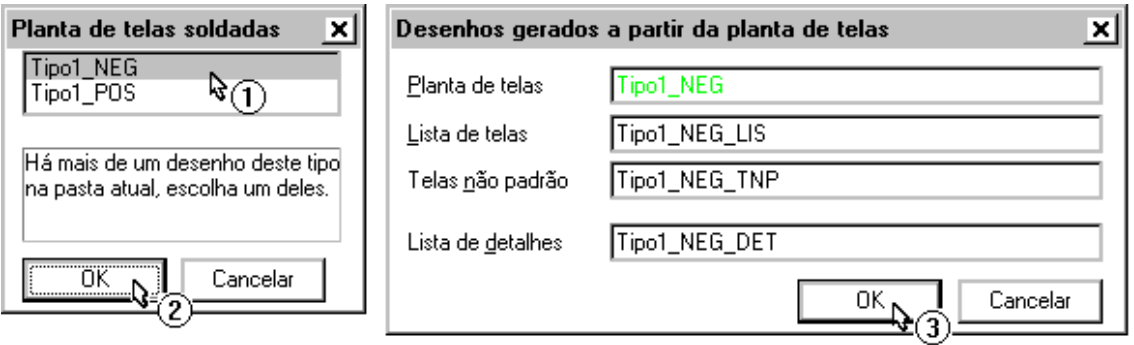

O resumo propriamente dito;

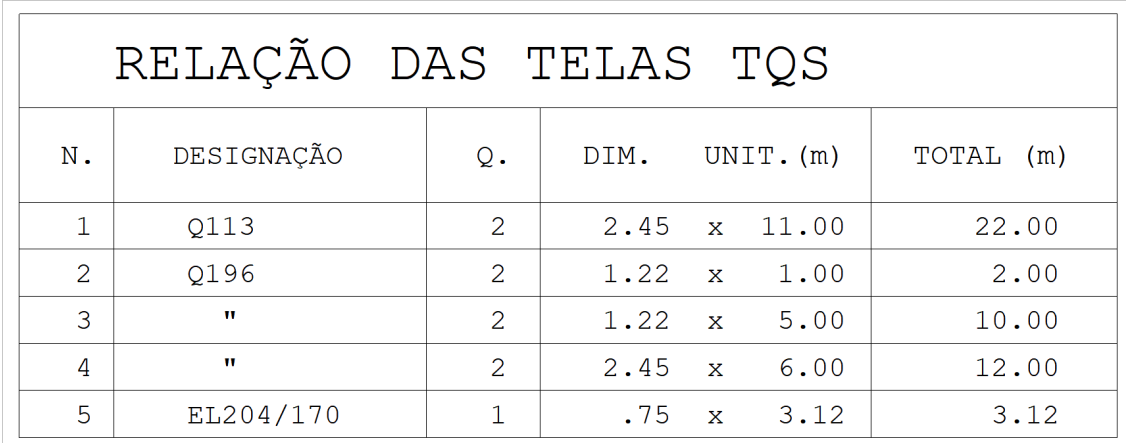

O resumo das telas não padrão;

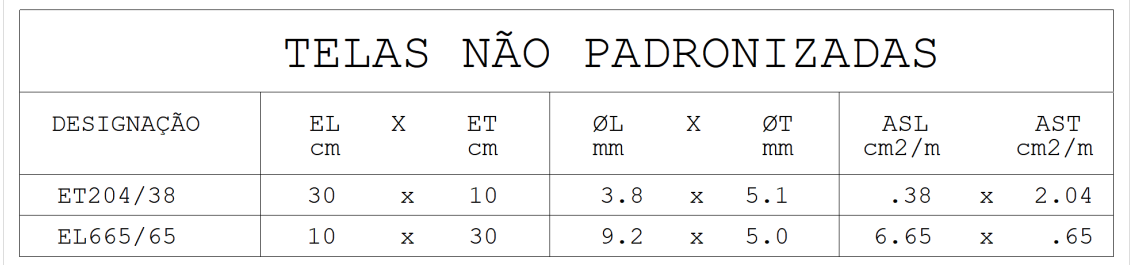

A lista de detalhes - detalhes são agrupamentos de posições. Veja mais arespeito dageração de detalhes de telas no próximo capítulo.

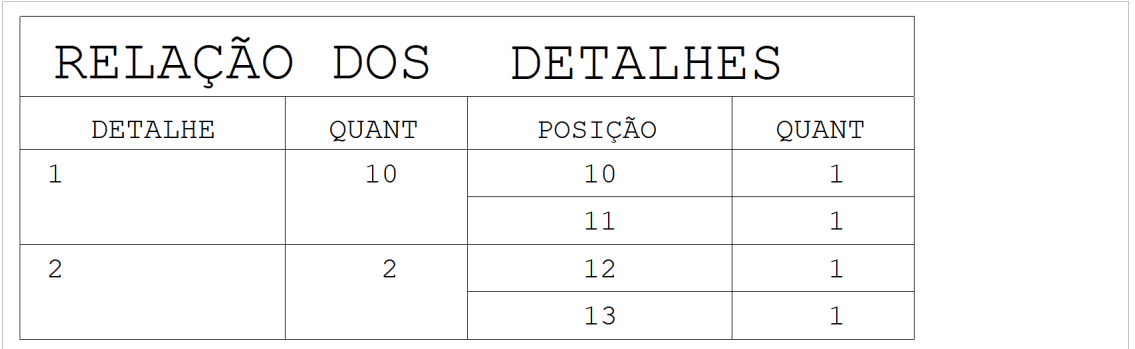

## Resumo de Telas

Dado um desenho de esquema de telas montado, o resumo das telas aserem pedidas é feito com aseqüência de comandos "Processar" – "Telas soldadas" – "Resumo de telas":

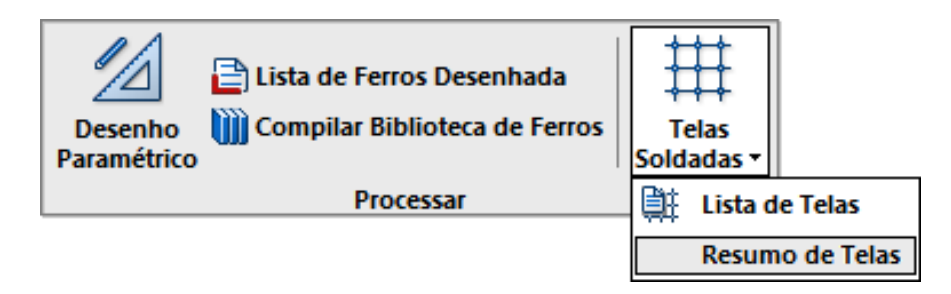

O gerenciador pedirá o nome do esquema (se houver mais de um na pasta atual) e o nome do desenho de resumo.

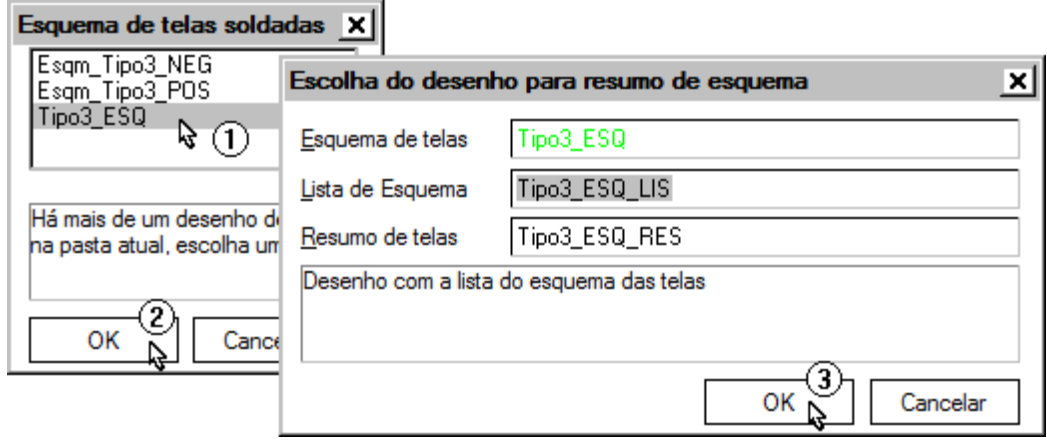

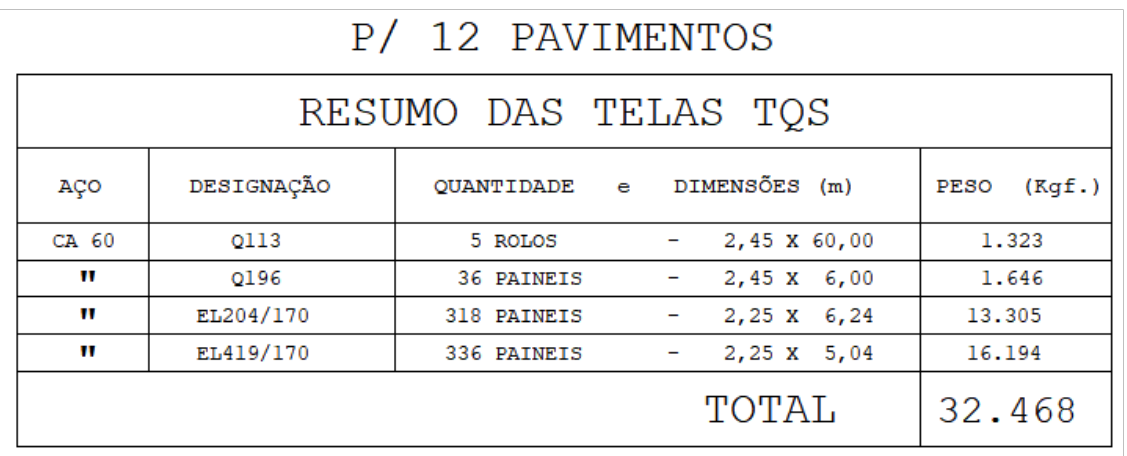